# Le théorème de Gauss !

$$
\oint_{S} \vec{\mathbf{E}} \cdot d\vec{\mathbf{S}} = \frac{1}{\epsilon_0} \sum q_i
$$

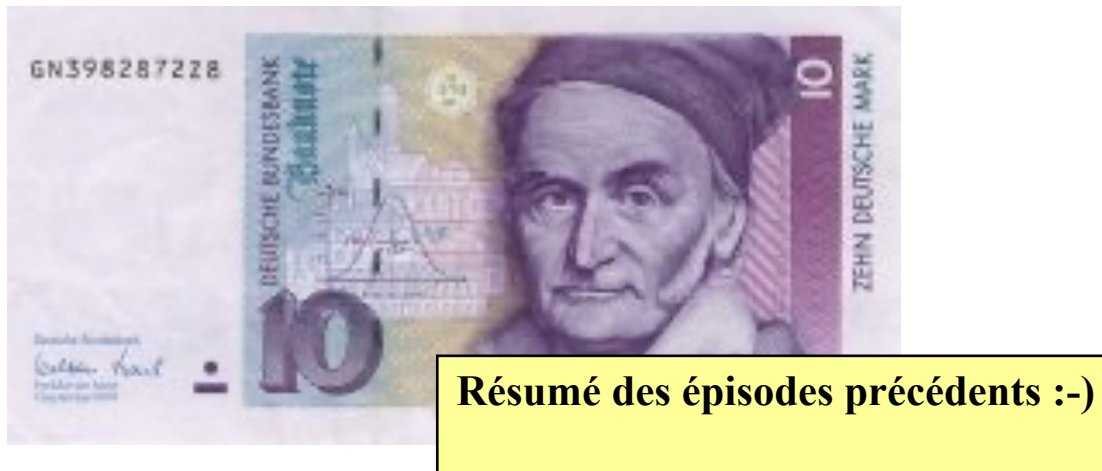

**Episode 1 : Décrire le mouvement** 

**Episode 2 : Newton et la force de gravité**

**Episode 3 : Coulomb et la force de l'électricité**

$$
\frac{d\vec{x}}{dt}(t) = \vec{v}(t)
$$
\n
$$
\frac{d\vec{v}}{dt}(t) = \vec{a}(t)
$$
\n
$$
m \vec{a}(t) = \sum \vec{F}(t)
$$

Ne pas

oublier!

# La mécanique du point

• **La position, la vitesse, l'accélération, les forces sont des vecteurs ! Il faut donc bien maîtriser l'algèbre vectorielle !**

• **A l'exception du mouvement rectiligne à vitesse constante, tout autre type de mouvement présente une accélération centripète due au changement de direction et/ou de norme de la vitesse.**

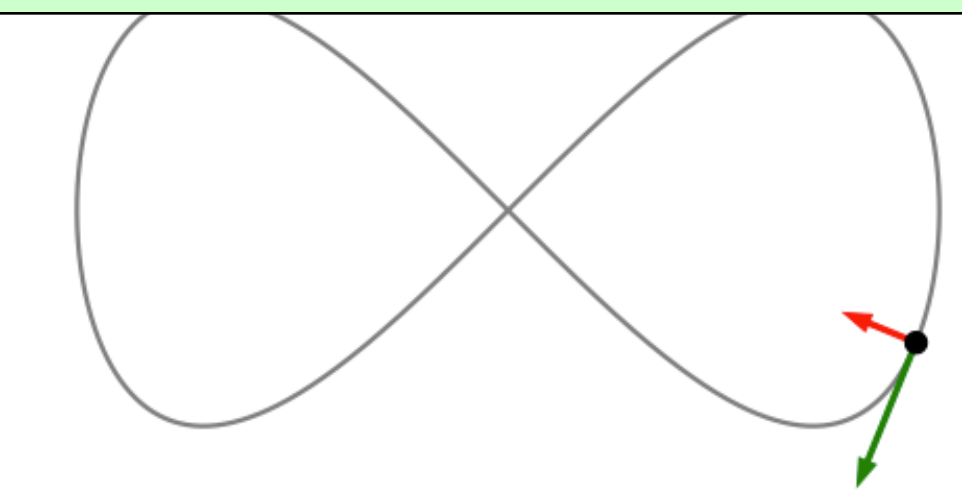

#### La force de Coulomb...

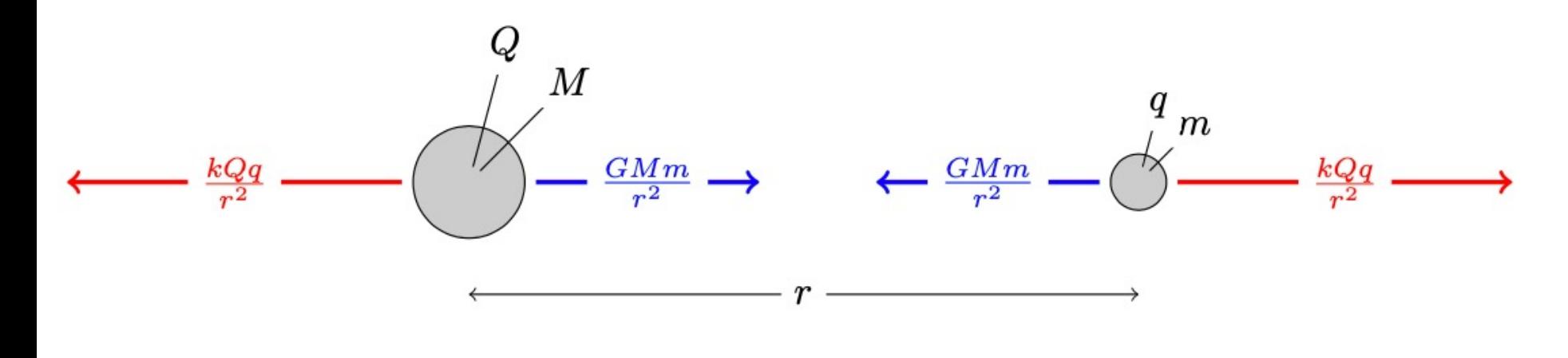

$$
F = \frac{GMm}{r^2}
$$

... et la force de gravité

### Le champ électrique...

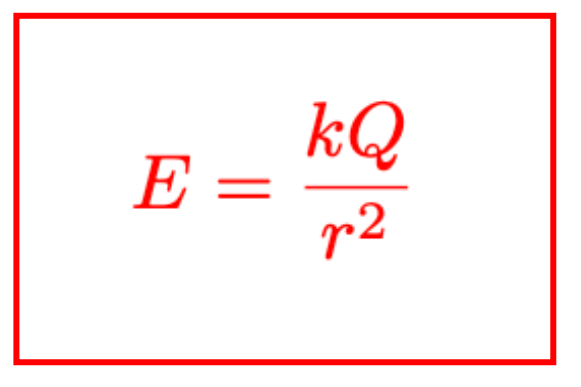

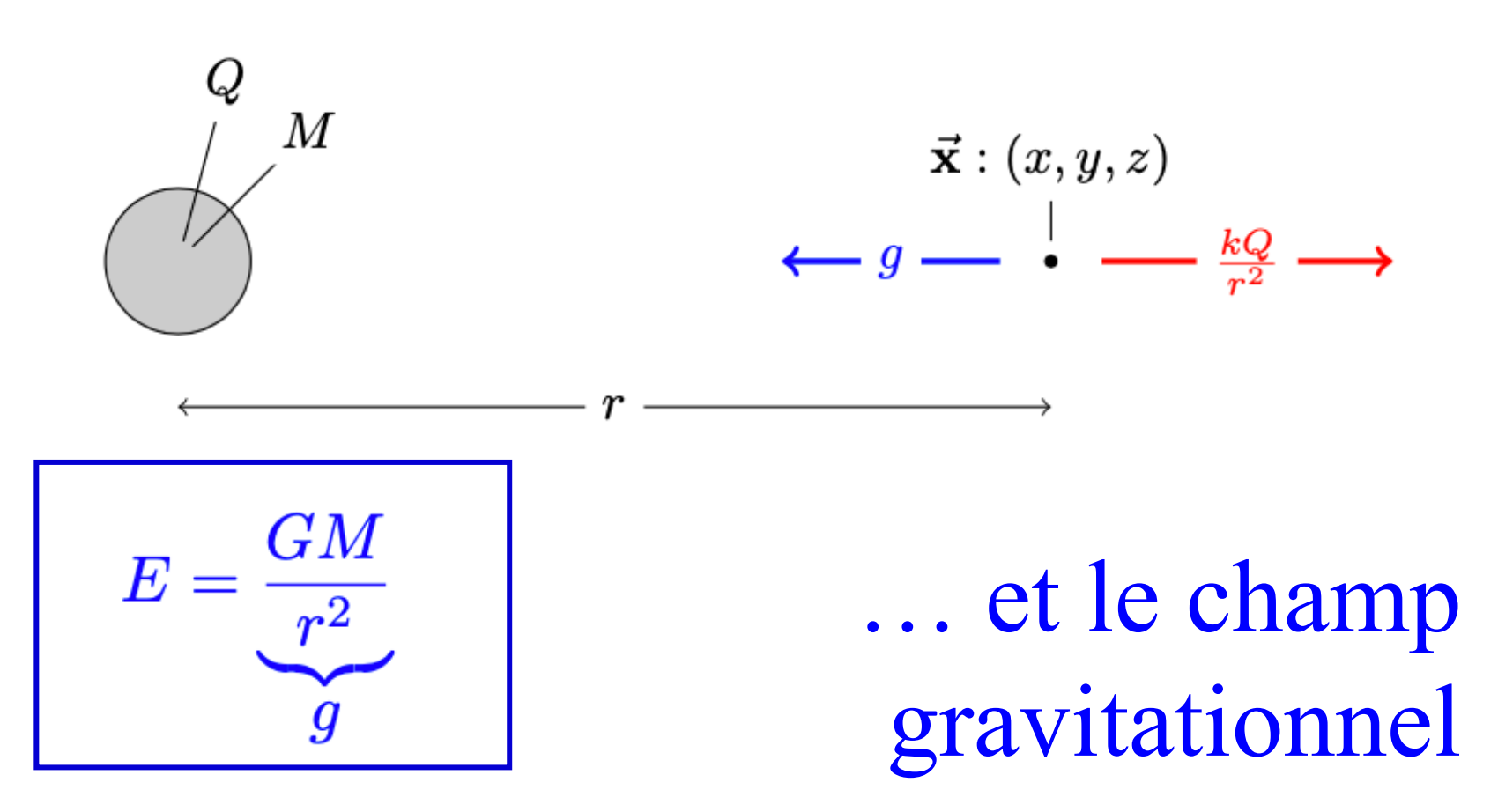

Trois champs électriques particuliers !

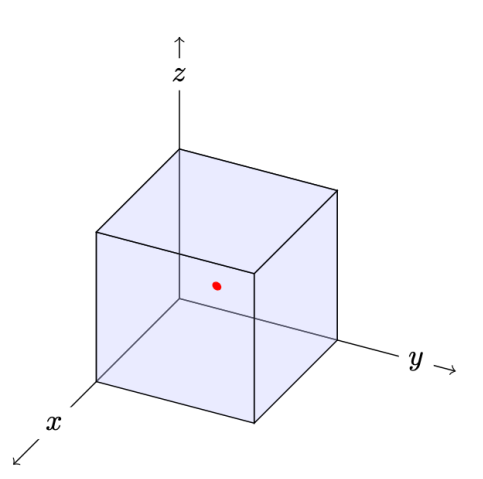

$$
E = \frac{1}{4\pi\epsilon_0} \frac{q}{r^2}
$$

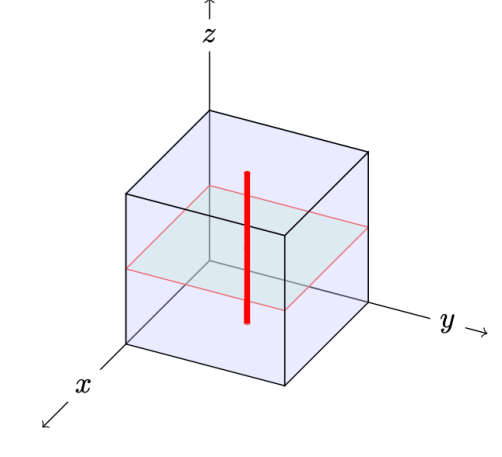

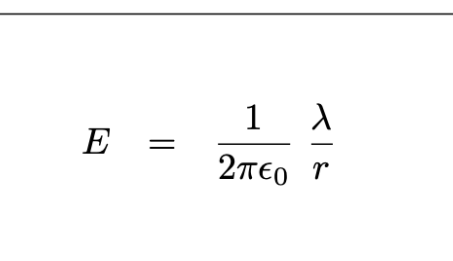

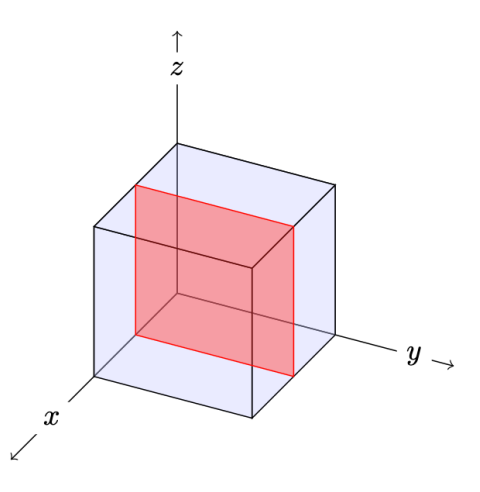

$$
E = \frac{1}{2\epsilon_0} \sigma
$$

Un cable infini chargé perpendiculaire au plan

**En 2D, c'est plus facile !**

$$
E\quad = \quad \frac{1}{2\pi\epsilon_0}\,\,\frac{\lambda}{r}
$$

# Lignes du champ …

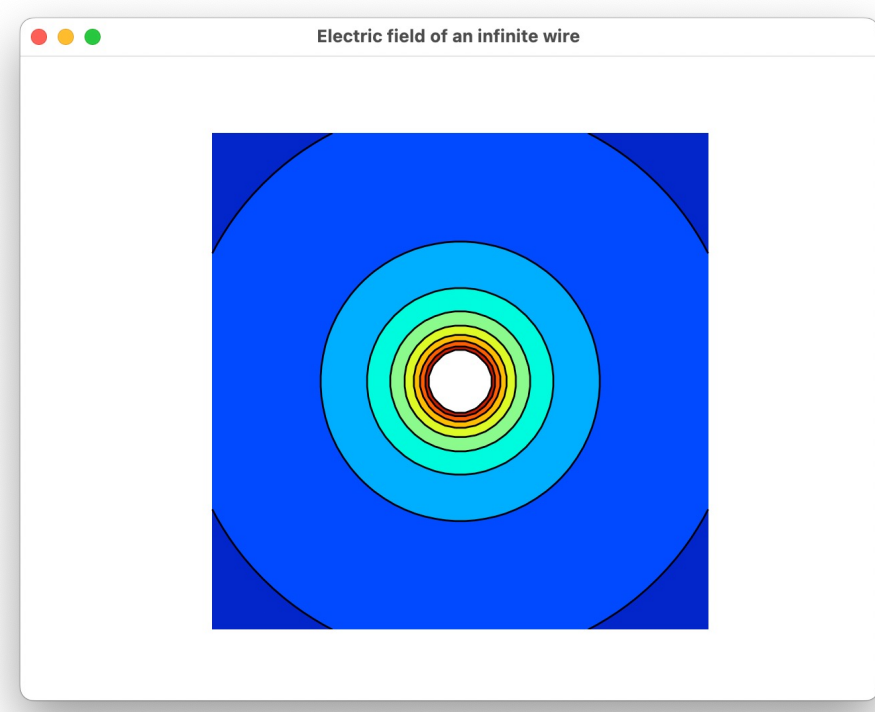

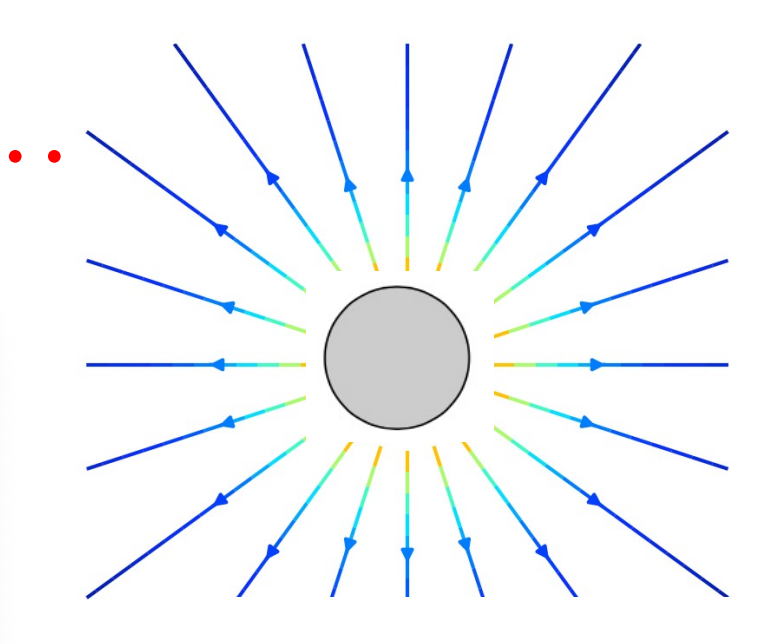

 $\vec{\mathbf{E}}(\vec{\mathbf{x}}) = \left[ \begin{array}{c} E_x(x,y) \ E_y(x,y) \ 0 \end{array} \right].$ 

$$
E(\vec{x}) = \sqrt{E_x^2 + E_y^2}
$$
 **intersité du champ!**

Deux cables chargés perpendiculaires au plan

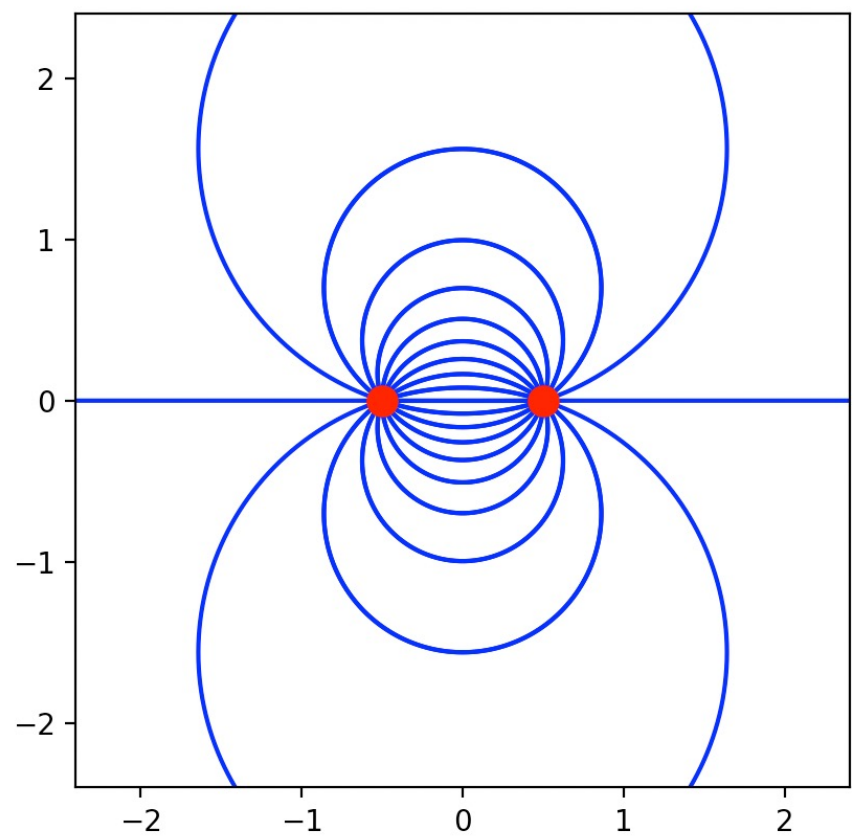

Les lignes du champ ne sont pas des trajectoires !

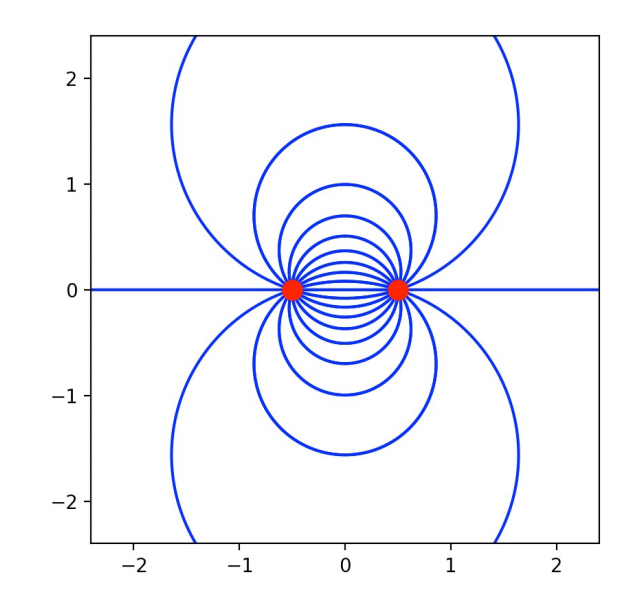

# Avec des densité de charges différentes...

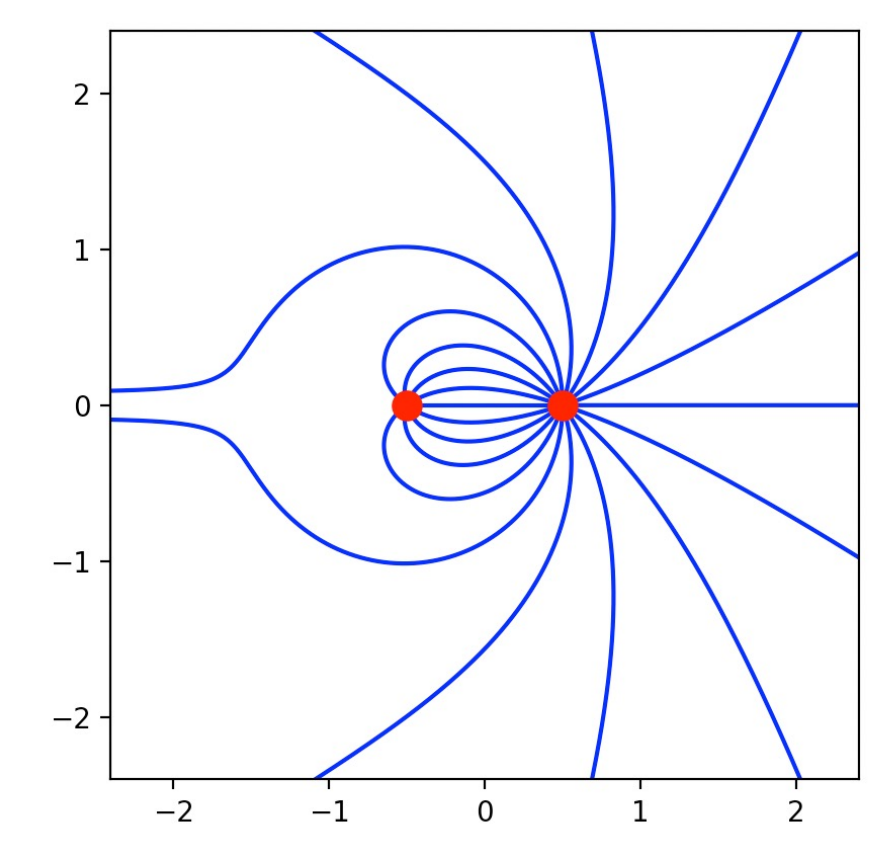

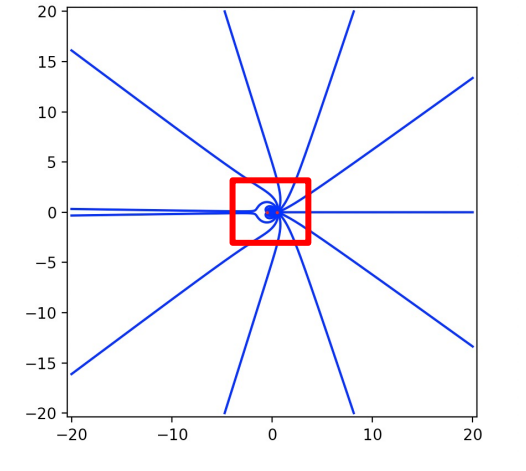

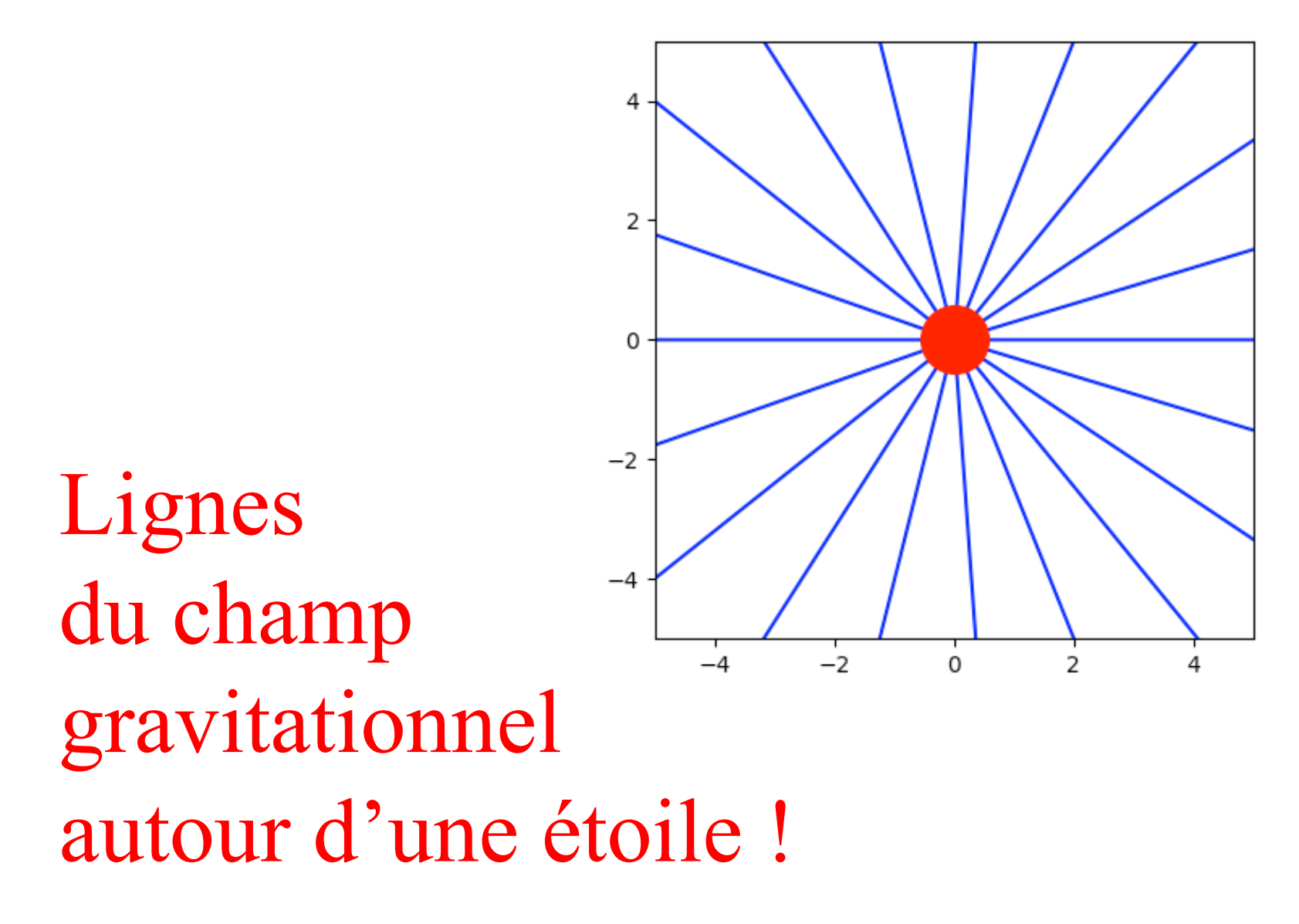

**Méthode dite d'Euler explicite !**

**Y a mieux ! On y reviendra plus tard !**

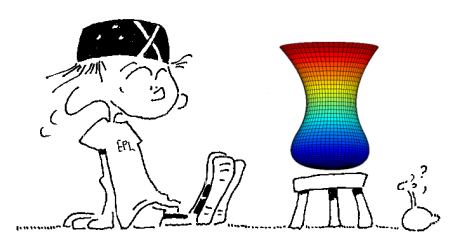

Une trajectoire avec python !

$$
\frac{d\vec{x}}{dt}(t) = \vec{v}(t)
$$
\n
$$
\frac{d\vec{v}}{dt}(t) = \vec{g}(\vec{x}(t))
$$
\n
$$
\frac{d\vec{v}}{dt}(t) = \vec{g}(\vec{x}(t))
$$
\n
$$
\frac{\vec{x}(t + \Delta t) - \vec{x}(t)}{\Delta t} = \vec{v}(t)
$$
\n
$$
\frac{\vec{x}(t + \Delta t) - \vec{x}(t)}{\Delta t} = \vec{v}(t)
$$
\n
$$
\frac{\vec{x}(t + \Delta t) - \vec{x}(t)}{\Delta t} = \vec{g}(\vec{x}(t))
$$
\n
$$
\frac{\vec{x}(t + \Delta t) - \vec{v}(t)}{\Delta t} = \vec{g}(\vec{x}(t))
$$
\n
$$
\vec{x}_{i+1} = \vec{x}_i + \Delta t \vec{v}_i
$$
\n
$$
\vec{x}_{i+1} = \vec{x}_i + \Delta t \vec{g}(\vec{x}_i)
$$
\n
$$
\frac{\nabla \vec{x}_i}{\nabla \vec{x}_i + \Delta t} = \vec{v}_i + \Delta t \vec{g}(\vec{x}_i)
$$
\n
$$
\frac{\nabla \vec{x}_i}{\nabla \vec{x}_i + \Delta t} = \vec{v}_i + \Delta t \vec{g}(\vec{x}_i)
$$
\n
$$
\frac{\nabla \vec{x}_i}{\nabla \vec{x}_i + \Delta t} = \vec{v}_i + \Delta t \vec{g}(\vec{x}_i)
$$
\n
$$
\frac{\nabla \vec{x}_i}{\nabla \vec{x}_i + \Delta t} = \vec{v}_i + \Delta t \vec{g}(\vec{x}_i)
$$
\n
$$
\frac{\nabla \vec{x}_i}{\nabla \vec{x}_i + \Delta t} = \vec{v}_i + \Delta t \vec{g}(\vec{x}_i)
$$
\n
$$
\frac{\nabla \vec{x}_i}{\nabla \vec{x}_i + \Delta t} = \vec{v}_i + \Delta t \vec{g}(\vec{x}_i)
$$
\n
$$
\frac{\nabla \vec{x}_i}{\nabla \vec{x}_i + \Delta t} = \vec{v}_i + \Delta t \vec{g}(\vec{x}_i)
$$
\n
$$
\frac{\nabla \vec{x}_i}{\nabla \vec{x}_i + \Delta t} = \vec{v}_
$$

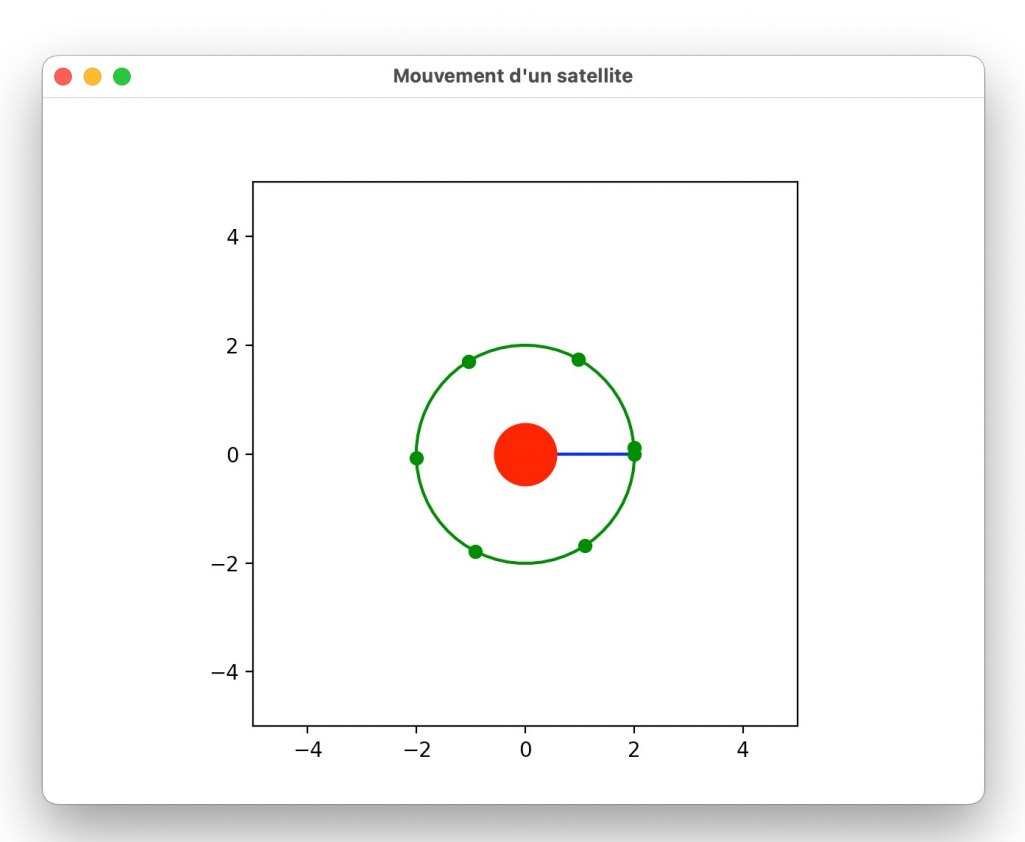

#### La Terre tourne autour du Soleil !

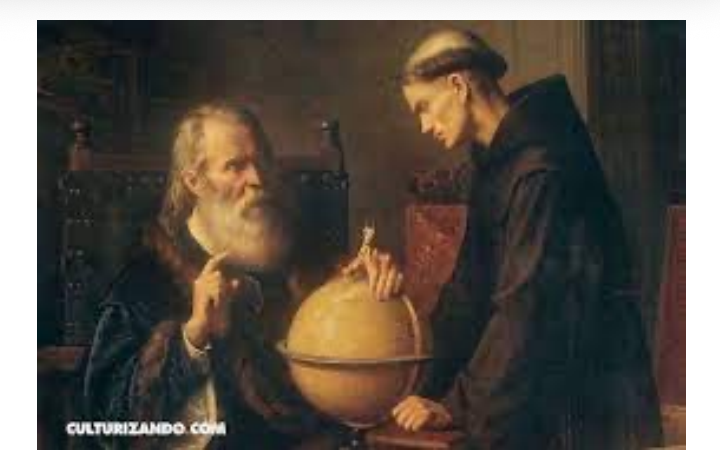

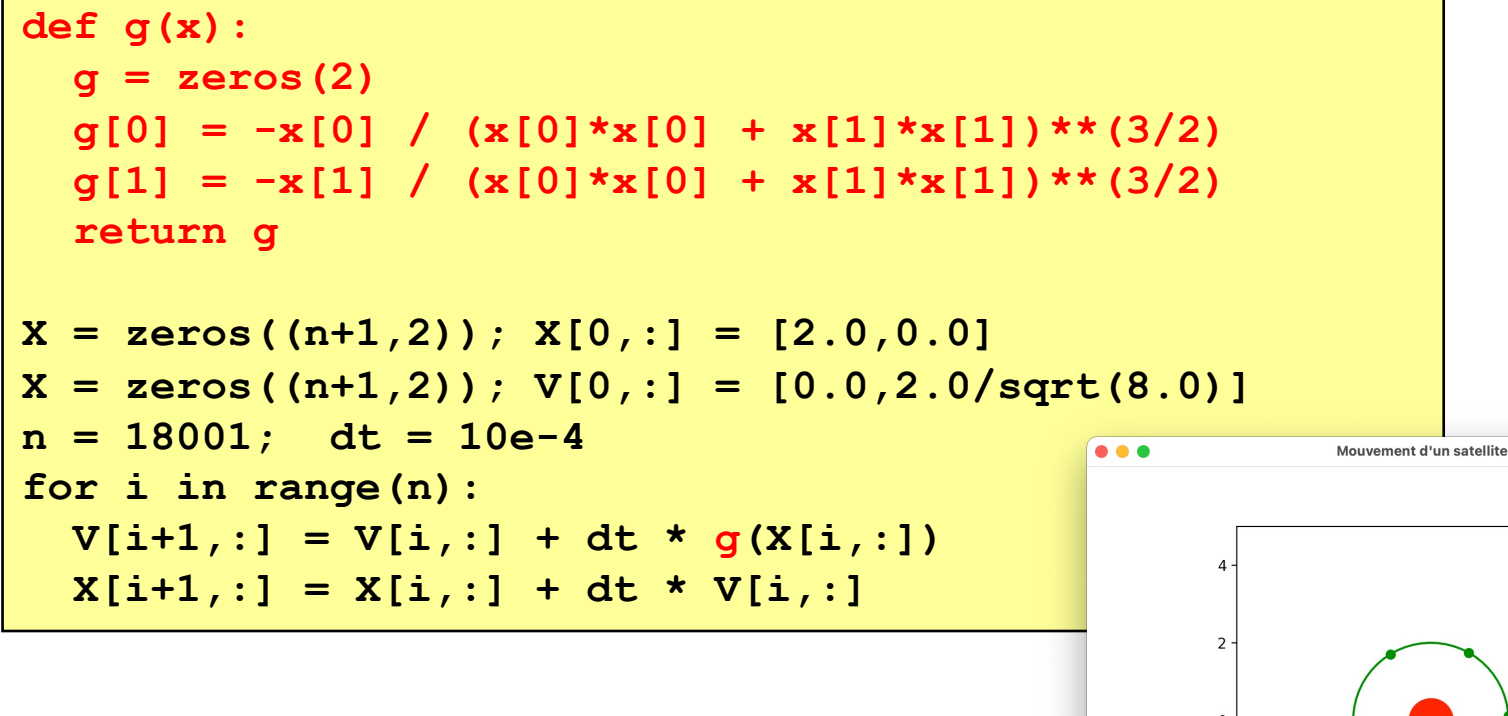

Eh oui !  $-2$  $-4$ Les lignes de champ ne sont pas les trajectoires ! Python : so cool :-)

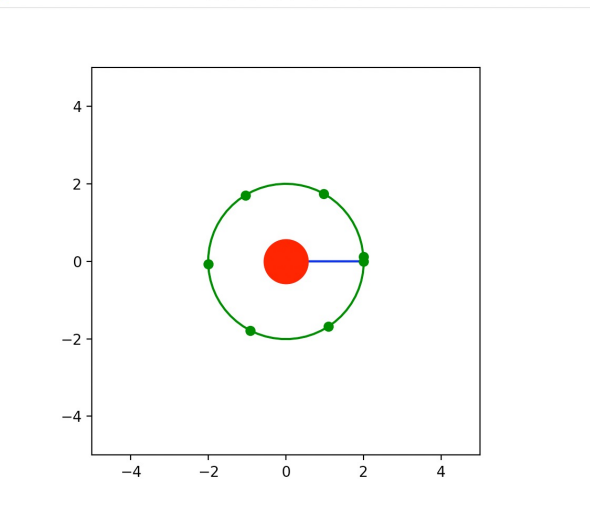

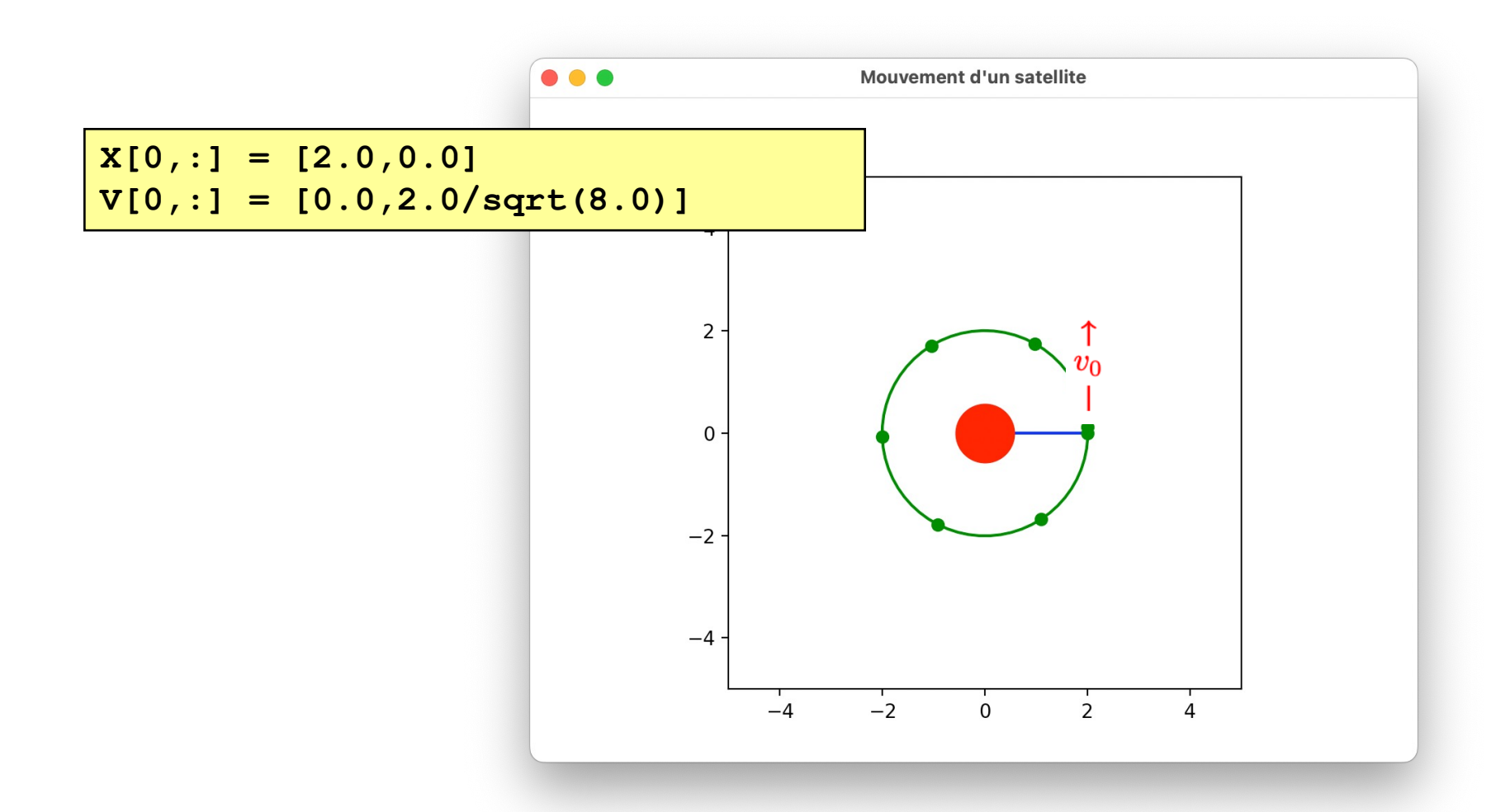

Lâchons un satellite !

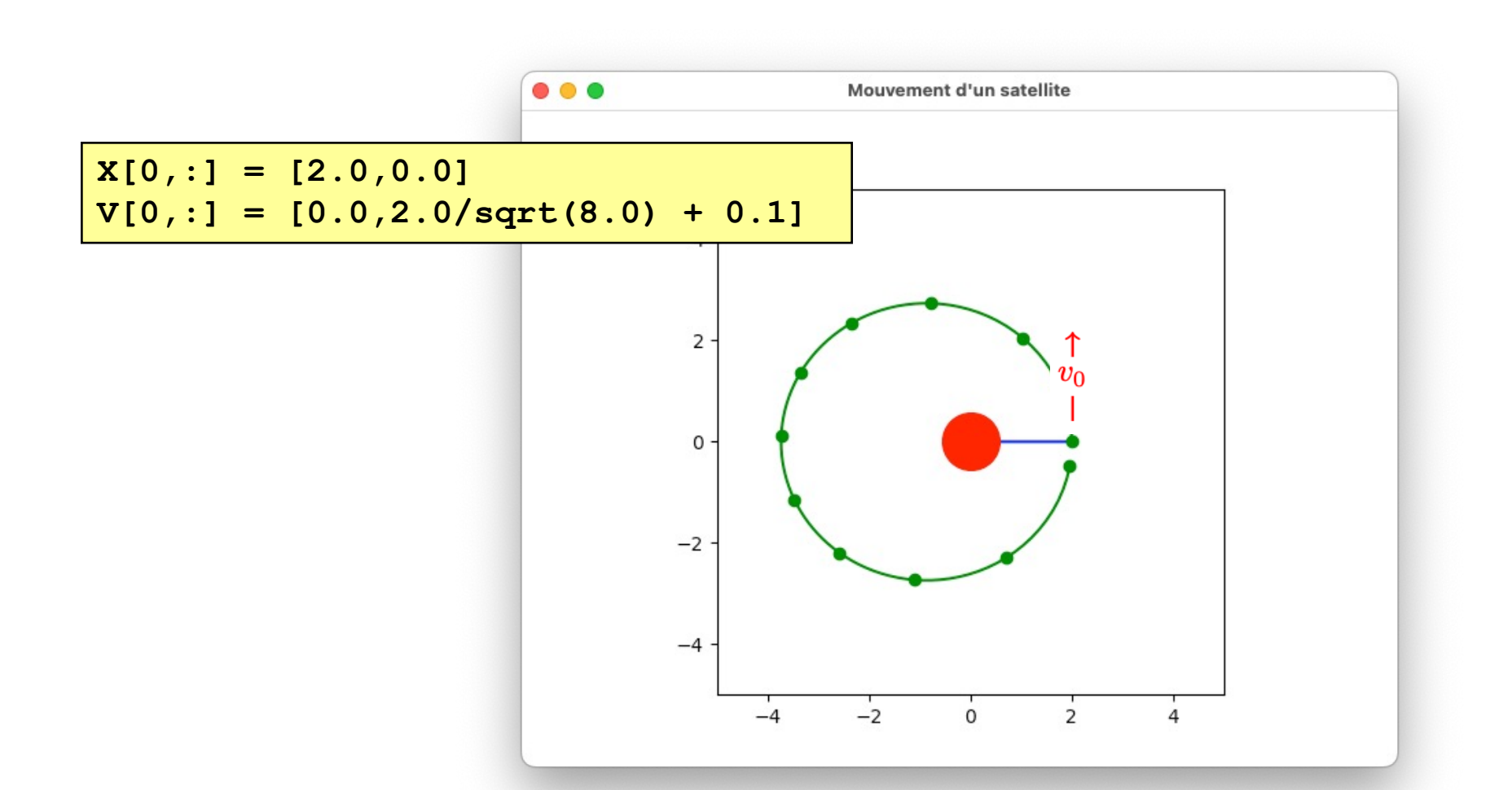

Lâchons un fifrelin plus vite !

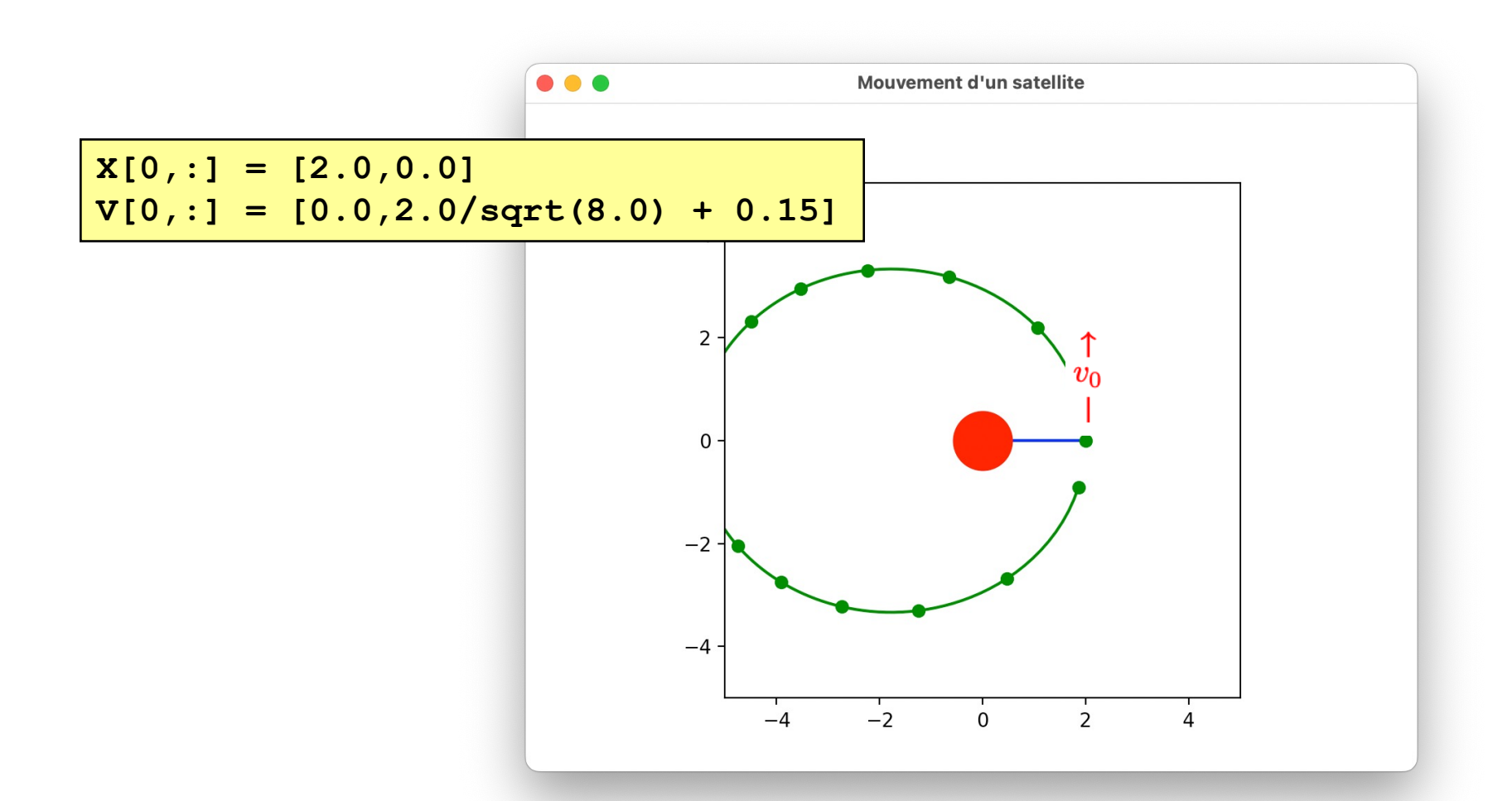

Et encore un tout petit plus vite !

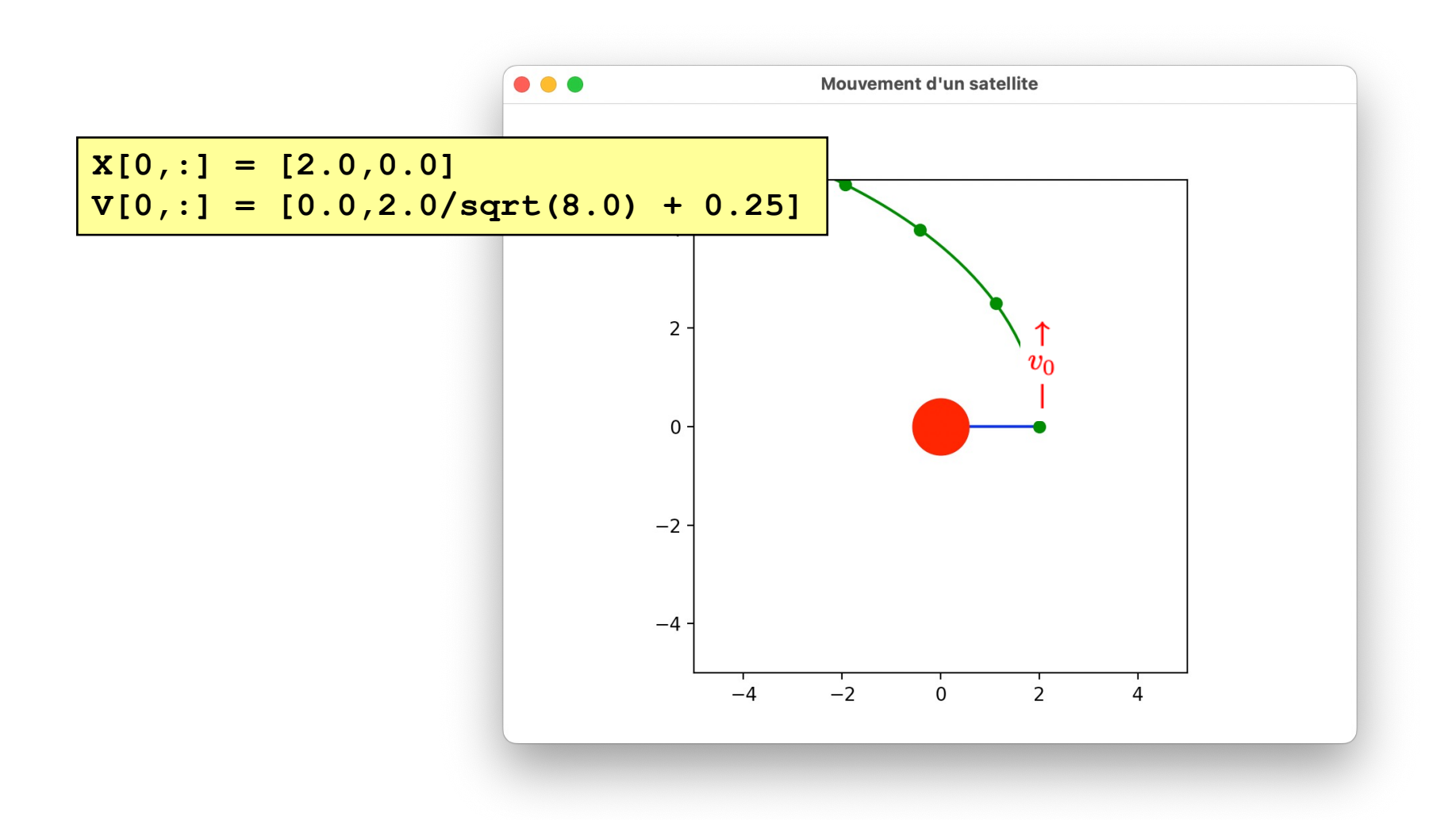

Est-ce qu'il va revenir ?

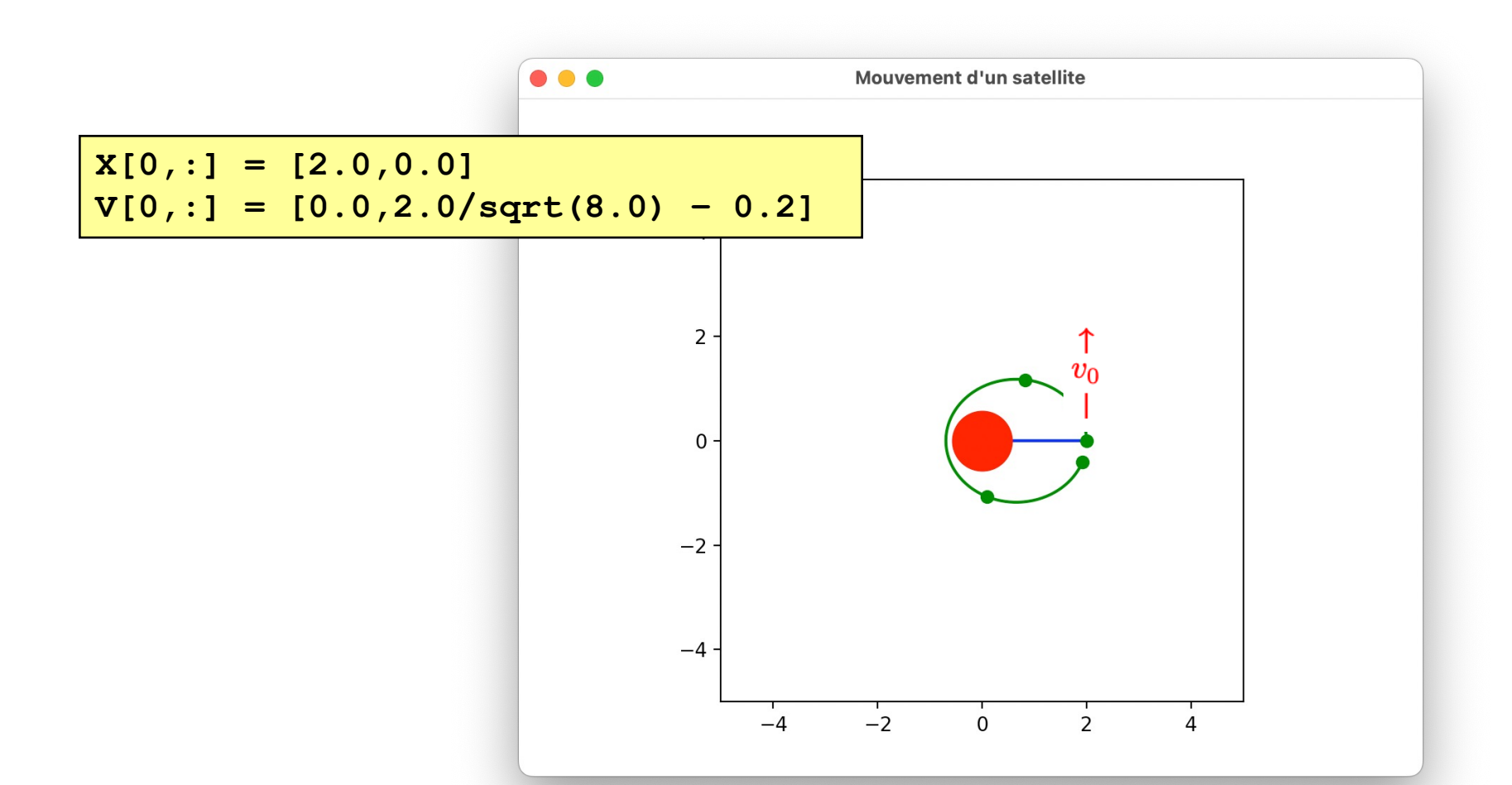

Et en le lâchant un fifrelin plus lentement!

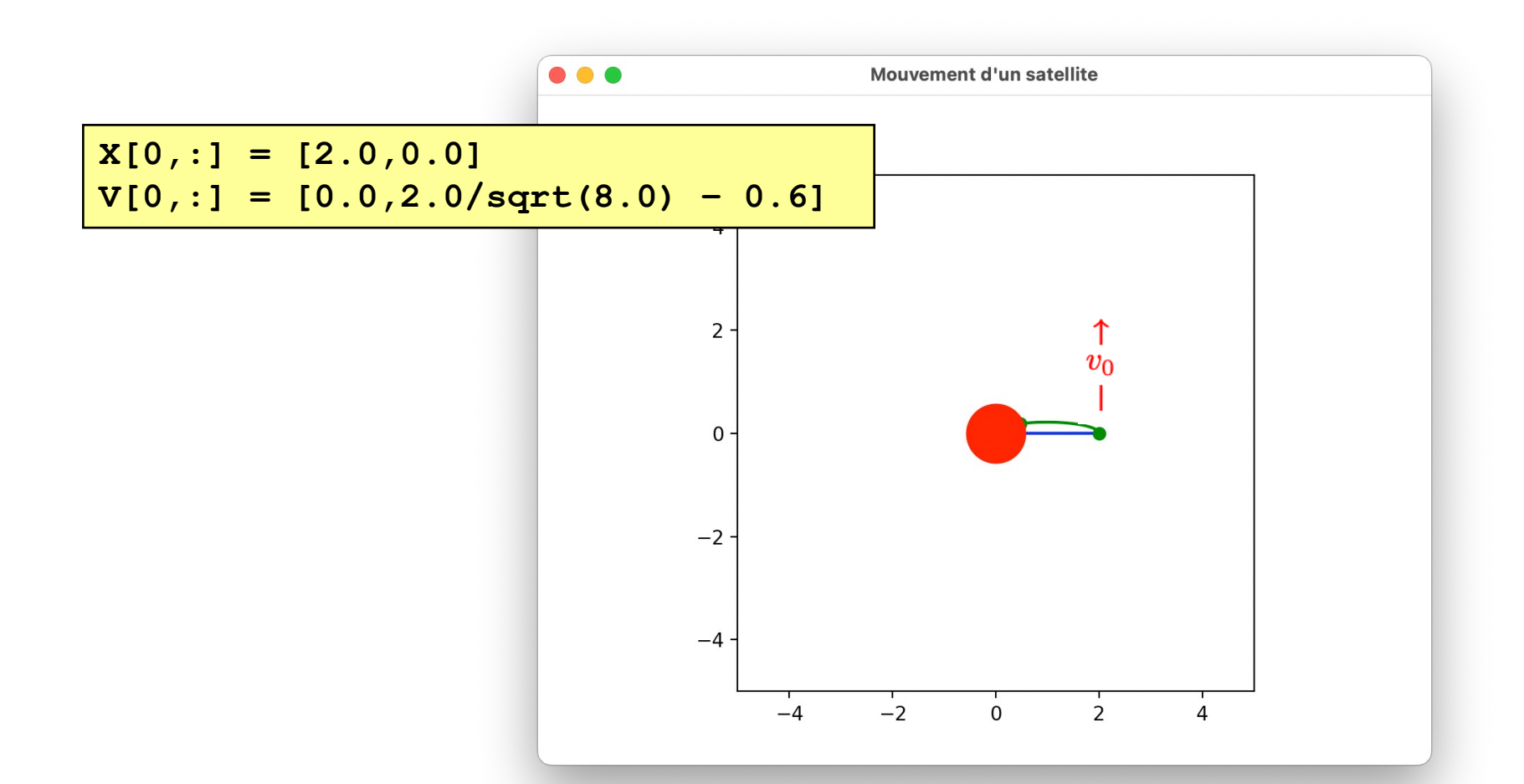

Trop lent : le satellite retombe sur la planète !

# Une source de particules

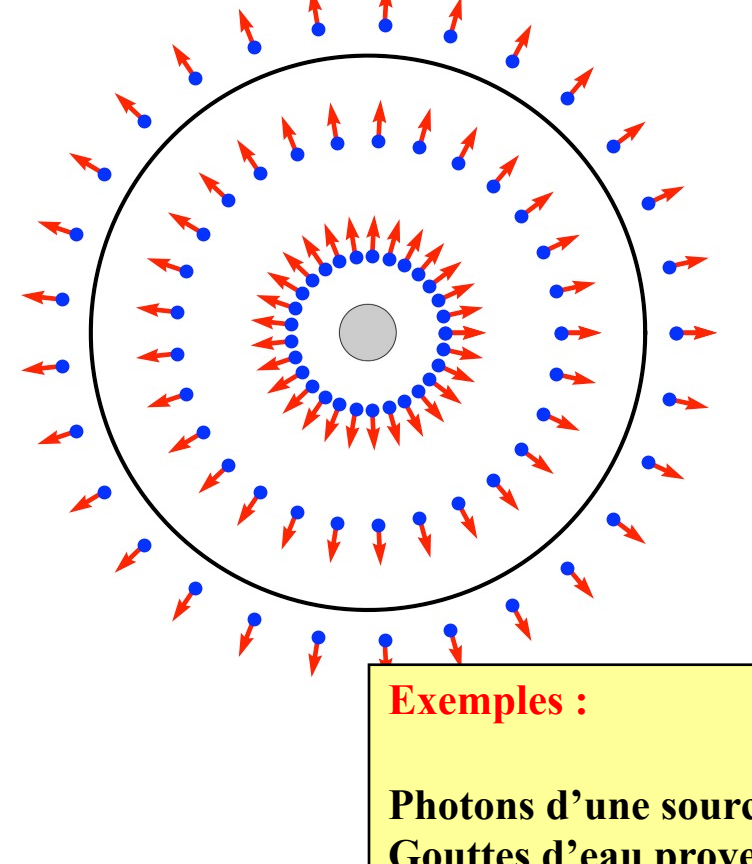

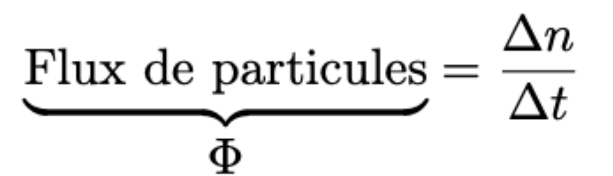

**En 2D, c'est plus facile !**

**Photons d'une source lumineuse... Gouttes d'eau provenant d'une source... Voitures fuyant une explosion nucléaire…**

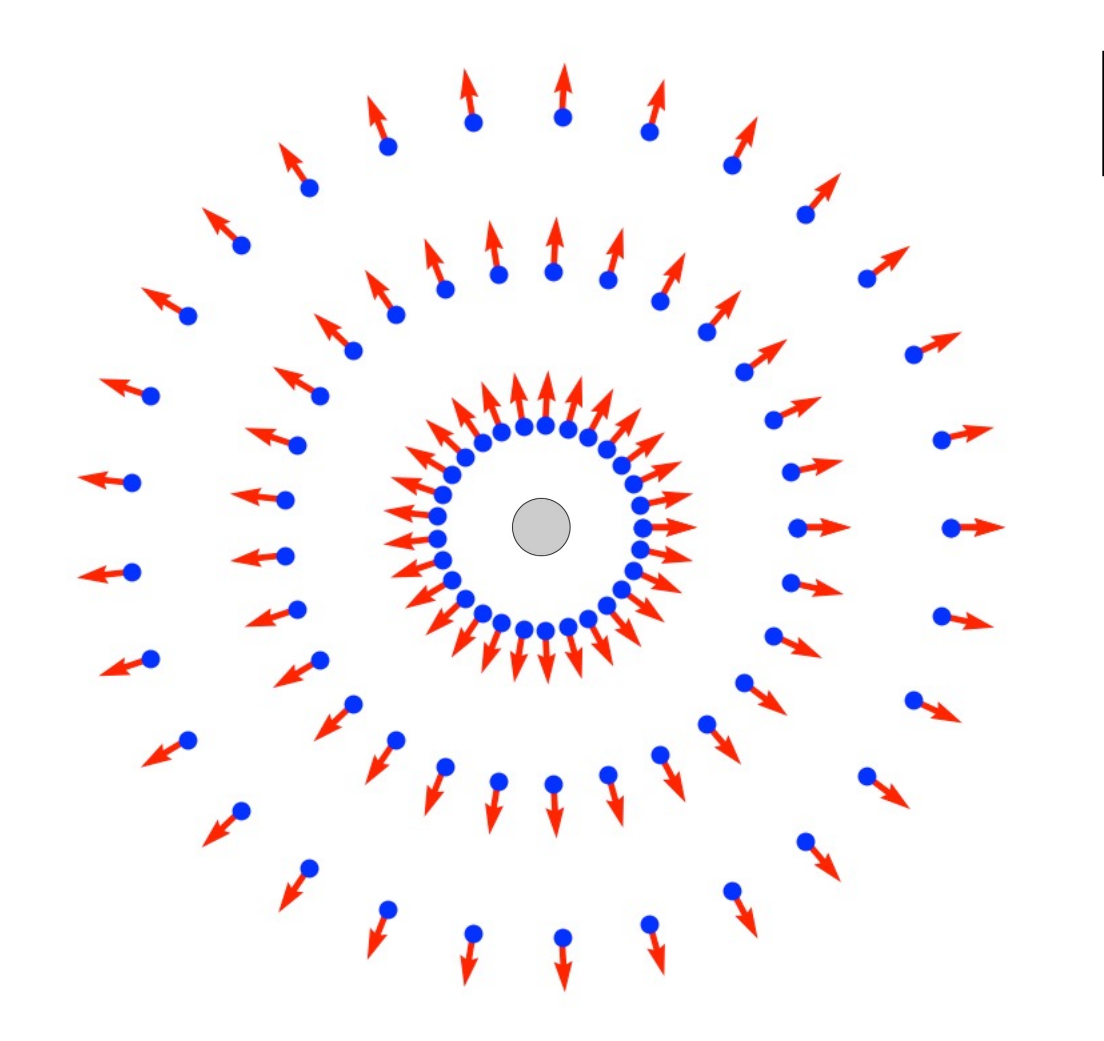

**Ce qui entre = ce qui sort ! Bilan nul !**

Une courbe quelconque ne contenant pas la source !

#### Plus facile !

#### un mouvement parallèle...

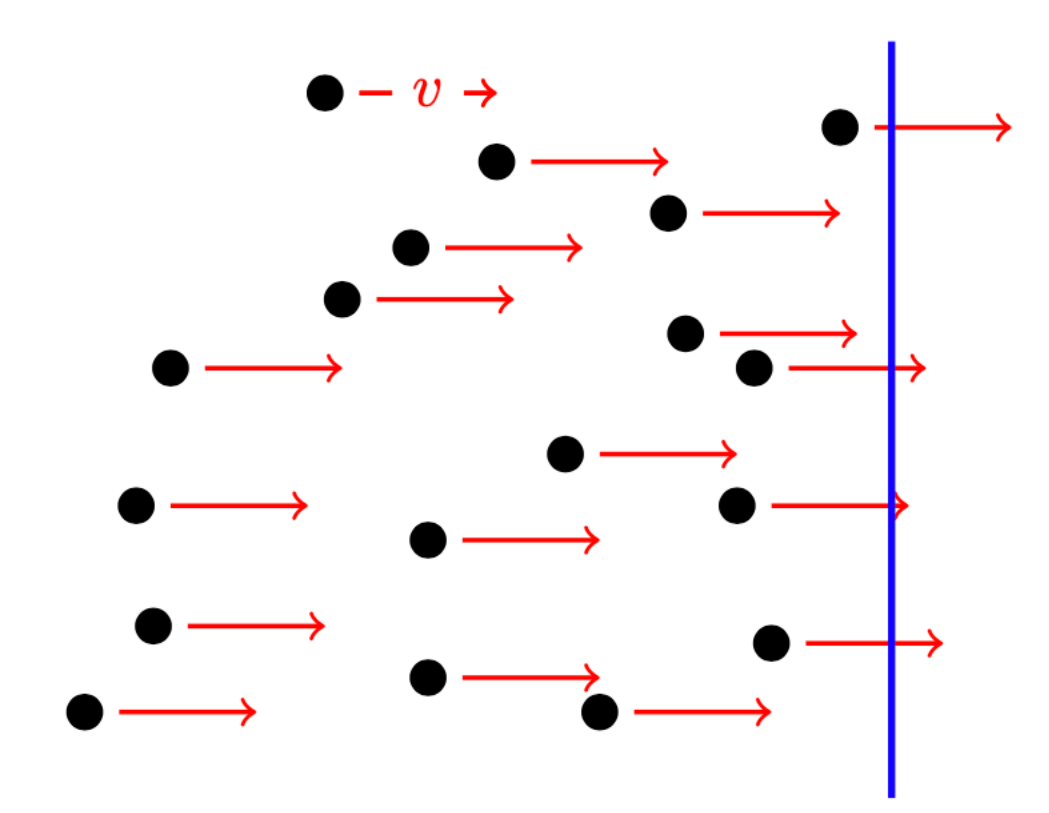

En 1D, c'est encore plus facile ! Enfin, plutôt 1,5 D :-)

# Démarrons le chronomètre...

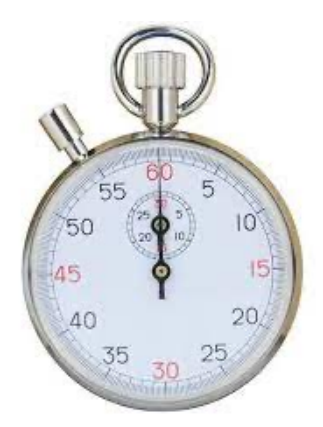

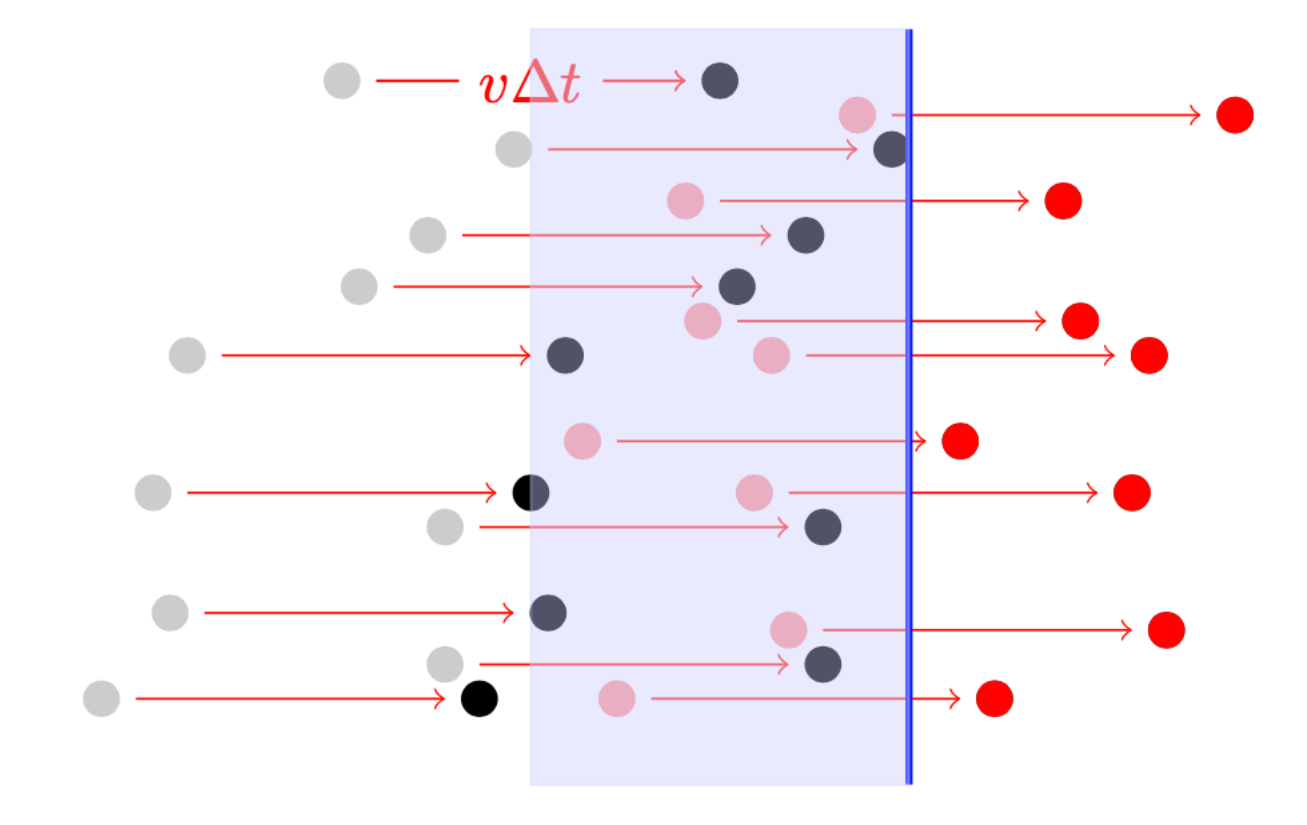

#### Et calculons le flux...

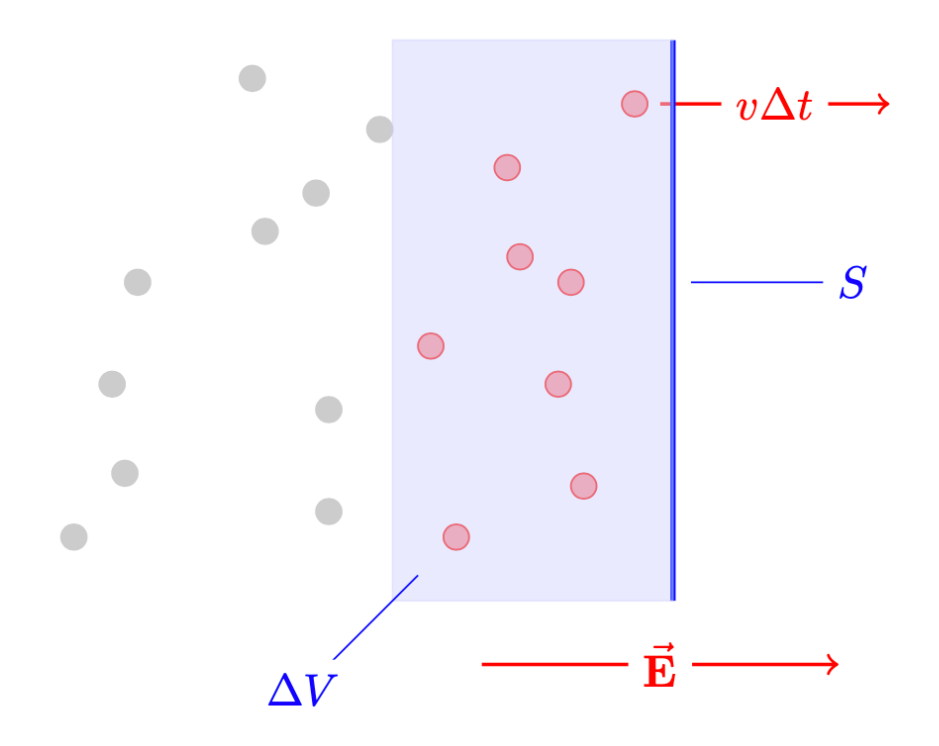

#### Et calculons le flux...

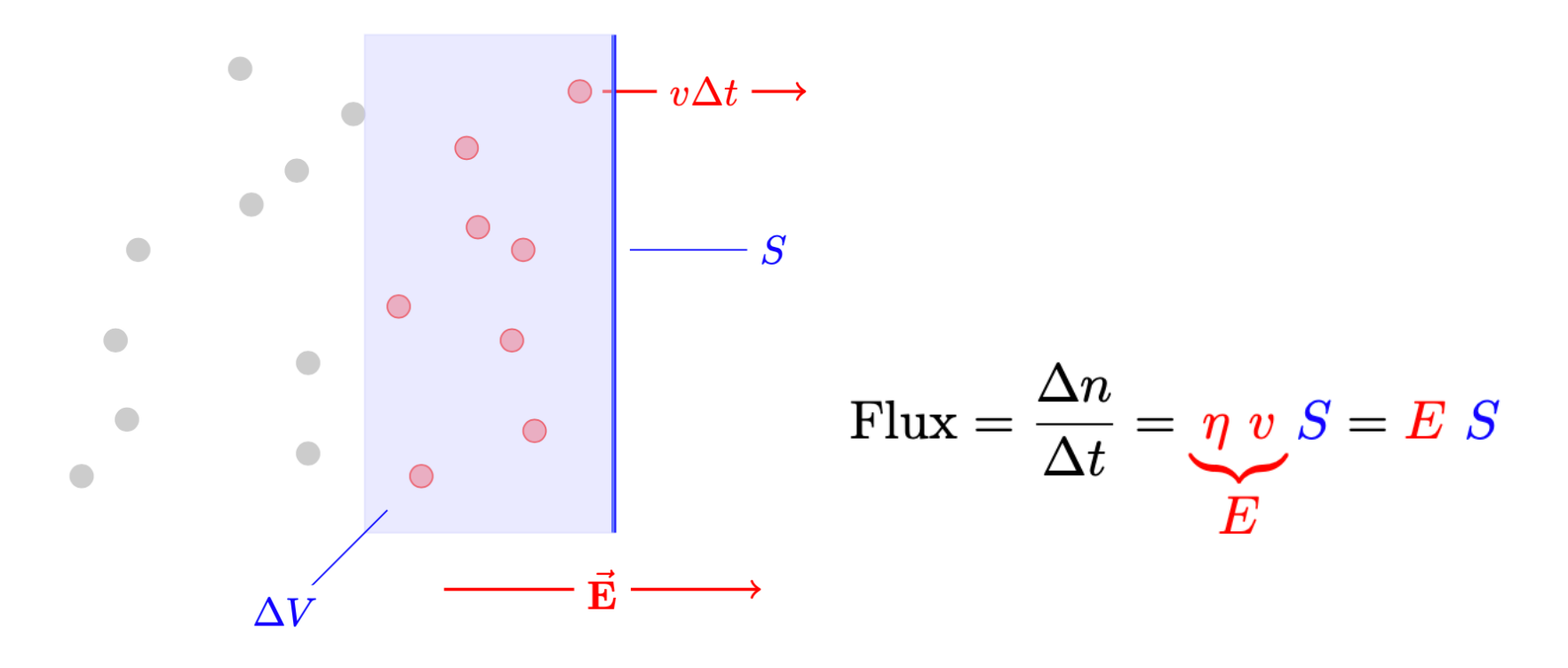

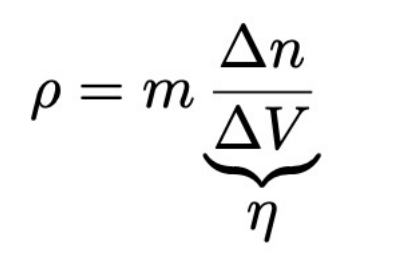

#### Inclinons la paroi...

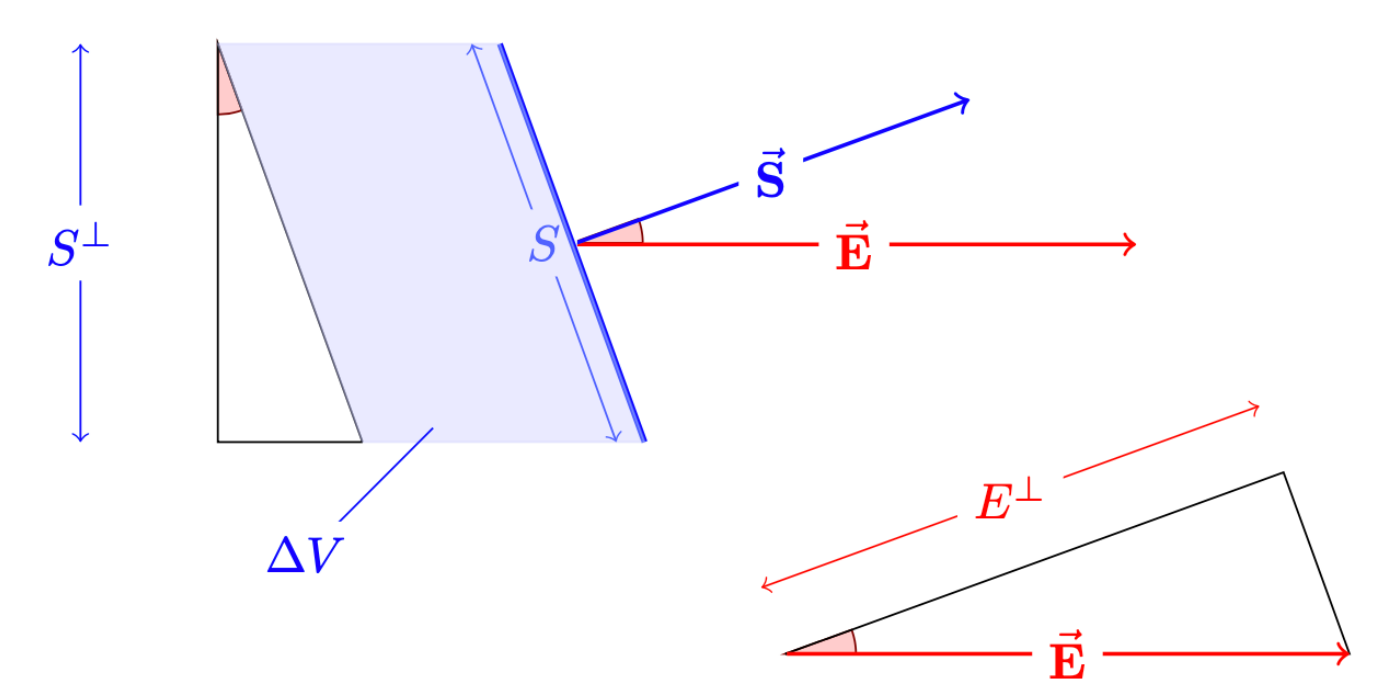

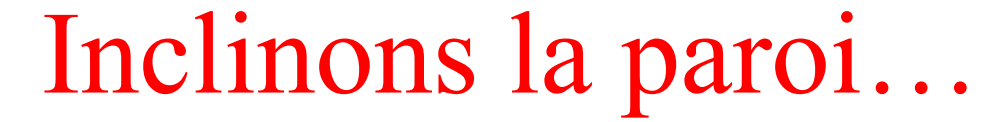

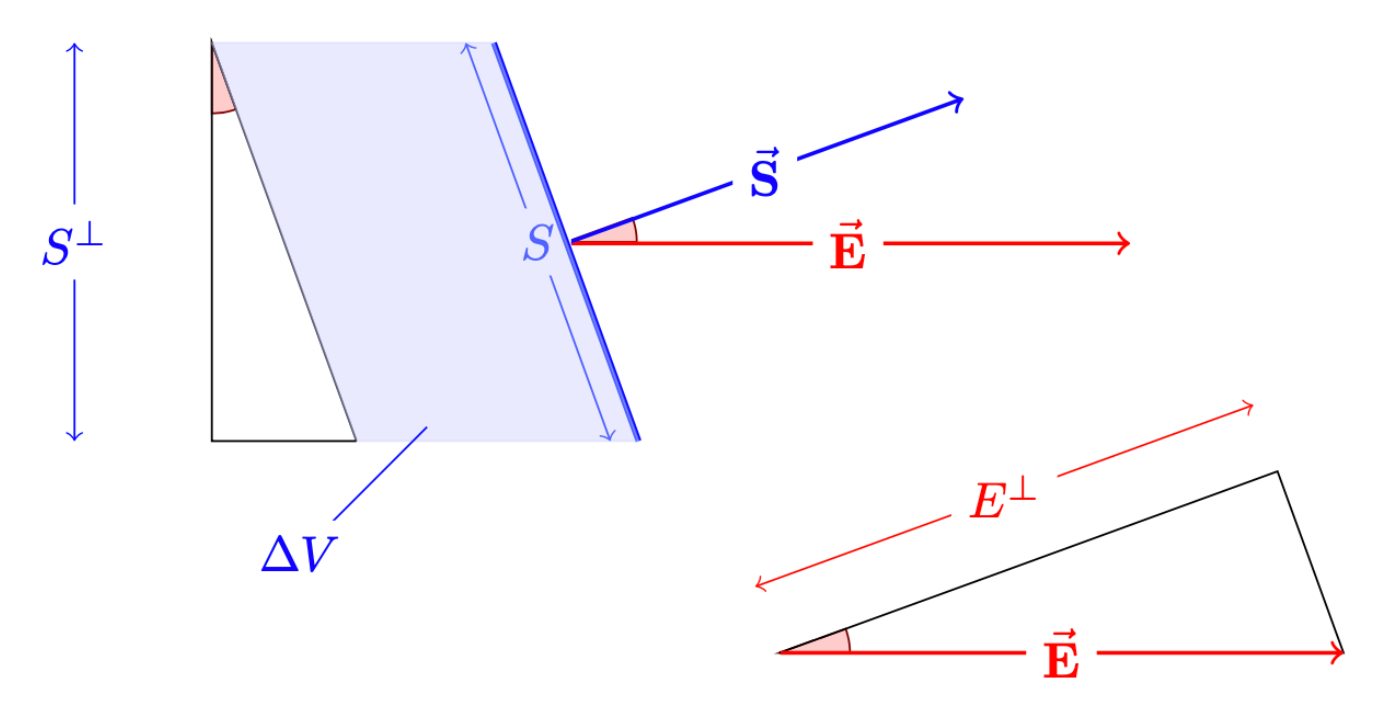

Flux =  $\vec{E} \cdot \vec{S} = E S \cos(\theta) = E S^{\perp} = E^{\perp} S$ 

# Et le flux à travers une surface quelconque...

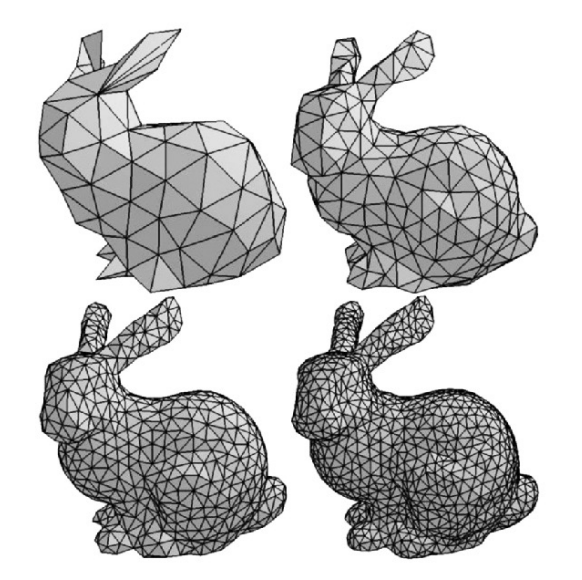

Flux = 
$$
\sum_{i=1}^{n} \vec{E}_i \cdot \Delta \vec{S}_i
$$
  
\nEn considérant un nombre indénombrable de toutes petites surfaces infinitésimales...  
\n=  $\int_S \vec{E} \cdot d\vec{S}$ 

# Sur la sphère c'est évident...

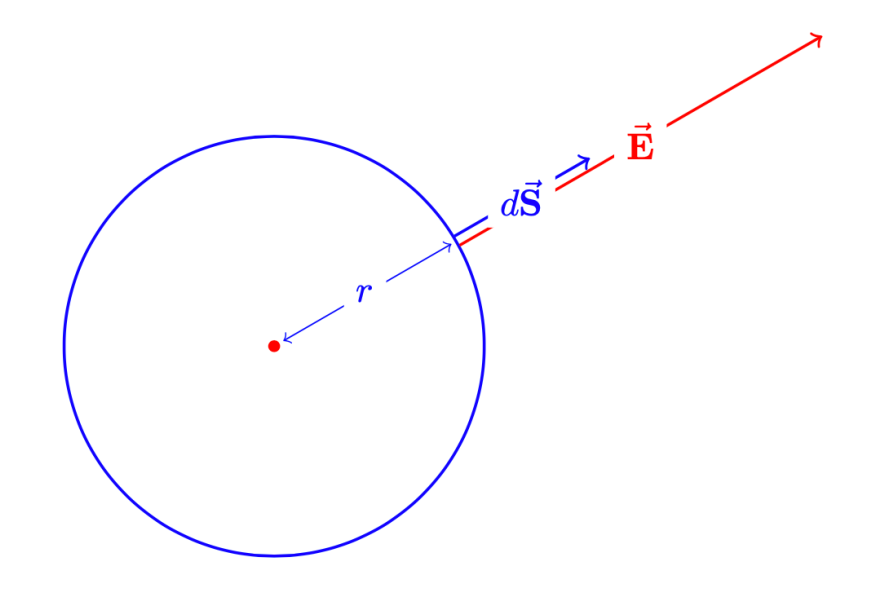

La démonstration du théorème de Gauss!

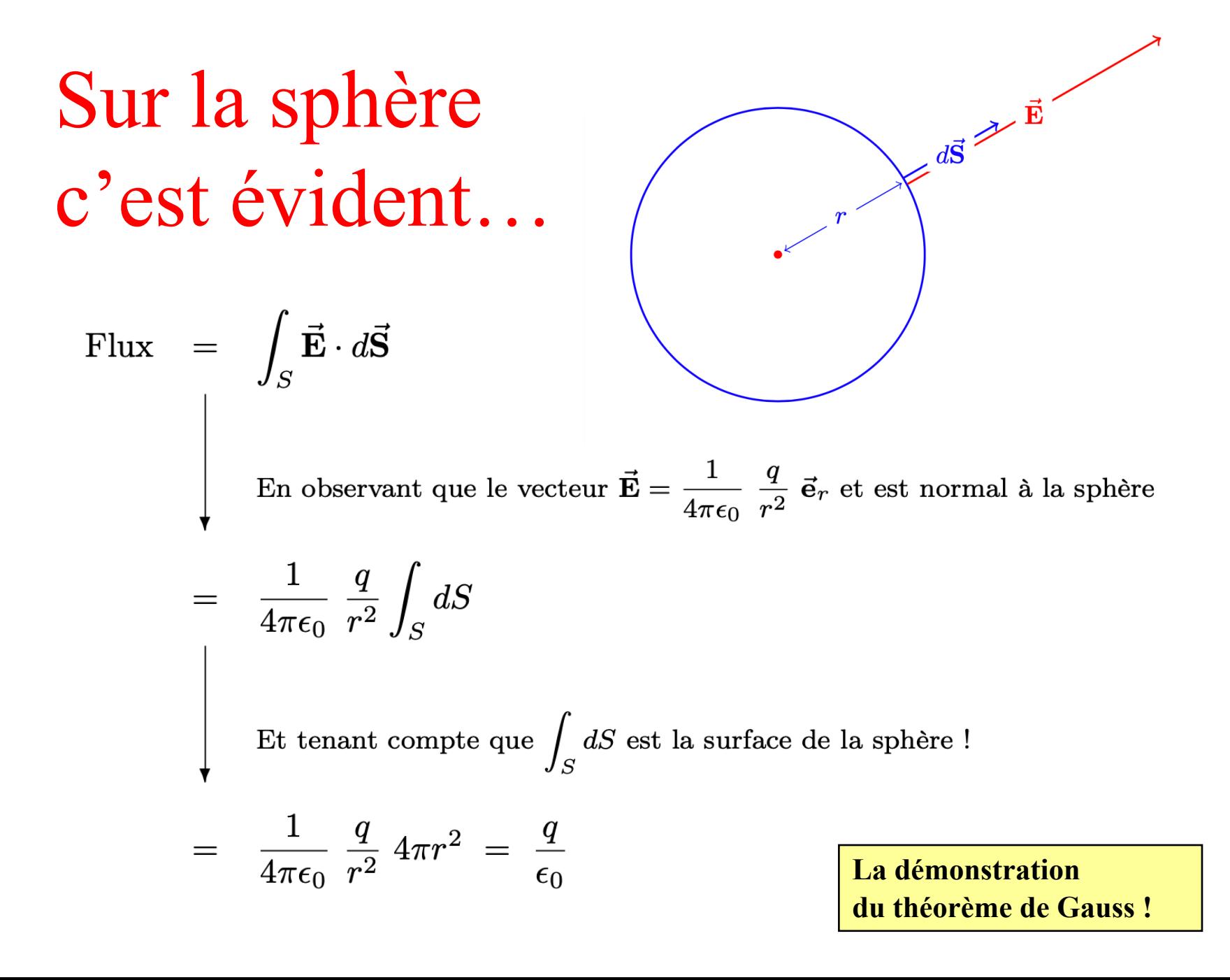

# Et sur une surface quelconque...

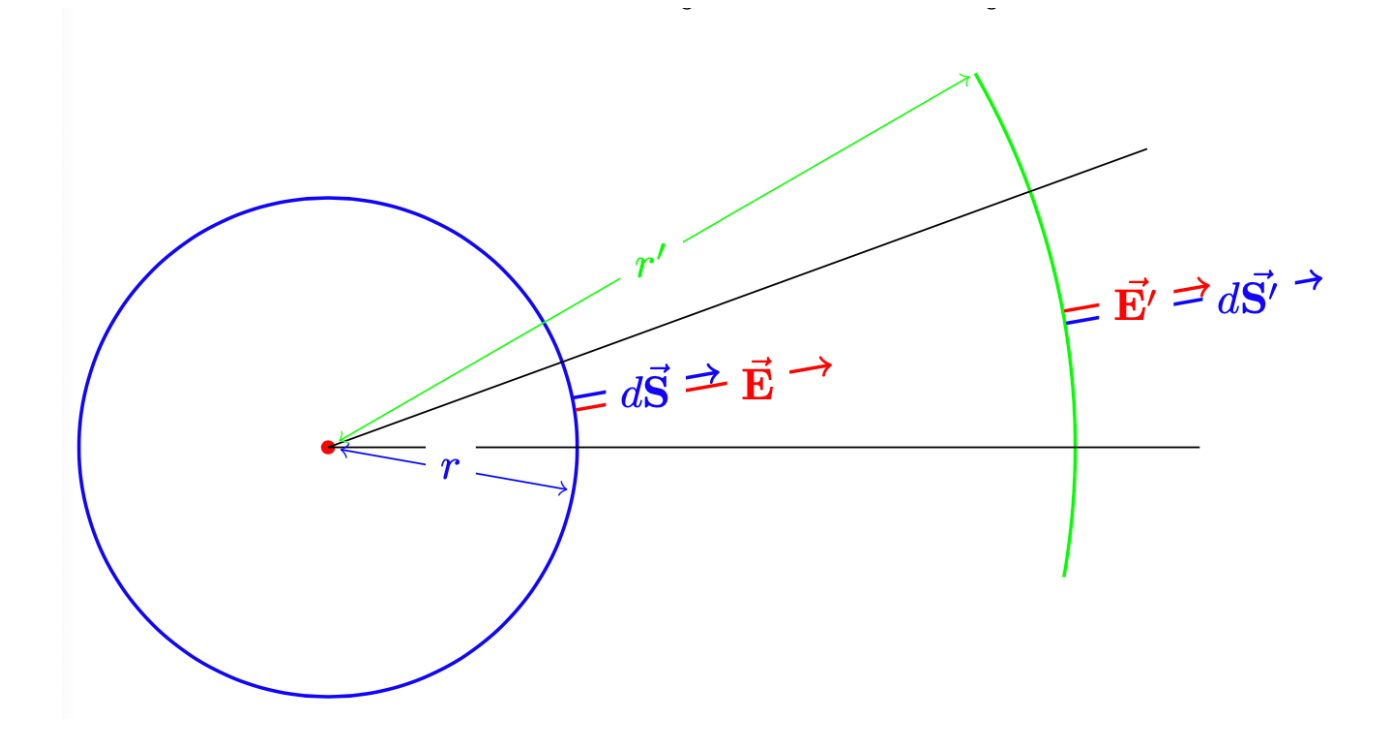

La démonstration du théorème de Gauss! Les classiques applications usuelles !

Un conducteur dans un champ électrique

$$
\oint_{\partial\Omega} \vec{\mathbf{E}} \cdot d\vec{\mathbf{S}} = \frac{1}{\epsilon_0} \int_{\Omega} \rho \ dV
$$

# Forme locale du théorème de Gauss

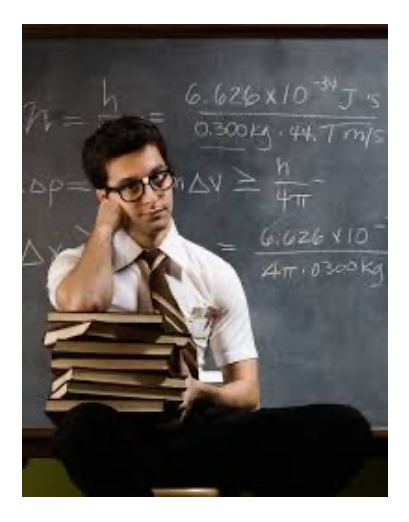

# Un petit mot d'analyse pour anticiper ce que François va vous raconter !

$$
\oint_{\partial\Omega} \vec{\mathbf{E}} \cdot d\vec{\mathbf{S}} = \frac{1}{\epsilon_0} \int_{\Omega} \rho \ dV
$$

Forme locale du théorème de Gauss

$$
\begin{aligned}\n\left[E_x(x+dx,y) - E_x(x,y)\right] dy + \left[E_y(x,y+dy) - E_y(x,y)\right] dx &= \frac{\rho}{\epsilon_0} dx dy \\
&\downarrow \\
E_x(x+dx,y) - E_x(x,y) + \frac{E_y(x,y+dy) - E_y(x,y)}{dy} &= \frac{\rho(x,y)}{\epsilon_0} \\
&\downarrow \\
E_n \text{ faisant part } dx dy \\
\text{En faisant tendre } dx \text{ et } dy \text{ vers zero } 1\n\end{aligned}
$$

$$
\oint_{S} \vec{E} \cdot d\vec{S} = \frac{1}{\epsilon_{0}} \sum q_{i}
$$
\n  
\nNe pas  
\noublier!  
\n• Le flux electricque est une mesure de l'éculement du  
\nchamp électrique à travers une surface.  
\n• Le flux sortant à travers une surface fermée est  
\nproportionnelle aux charges englobées par la surface.  
\n• Les lienes des champs électrique ou gravitationnel

• **Les lignes des champs électrique ou gravitationnel ne sont quasiment jamais des trajectoires !**